## **Issues**

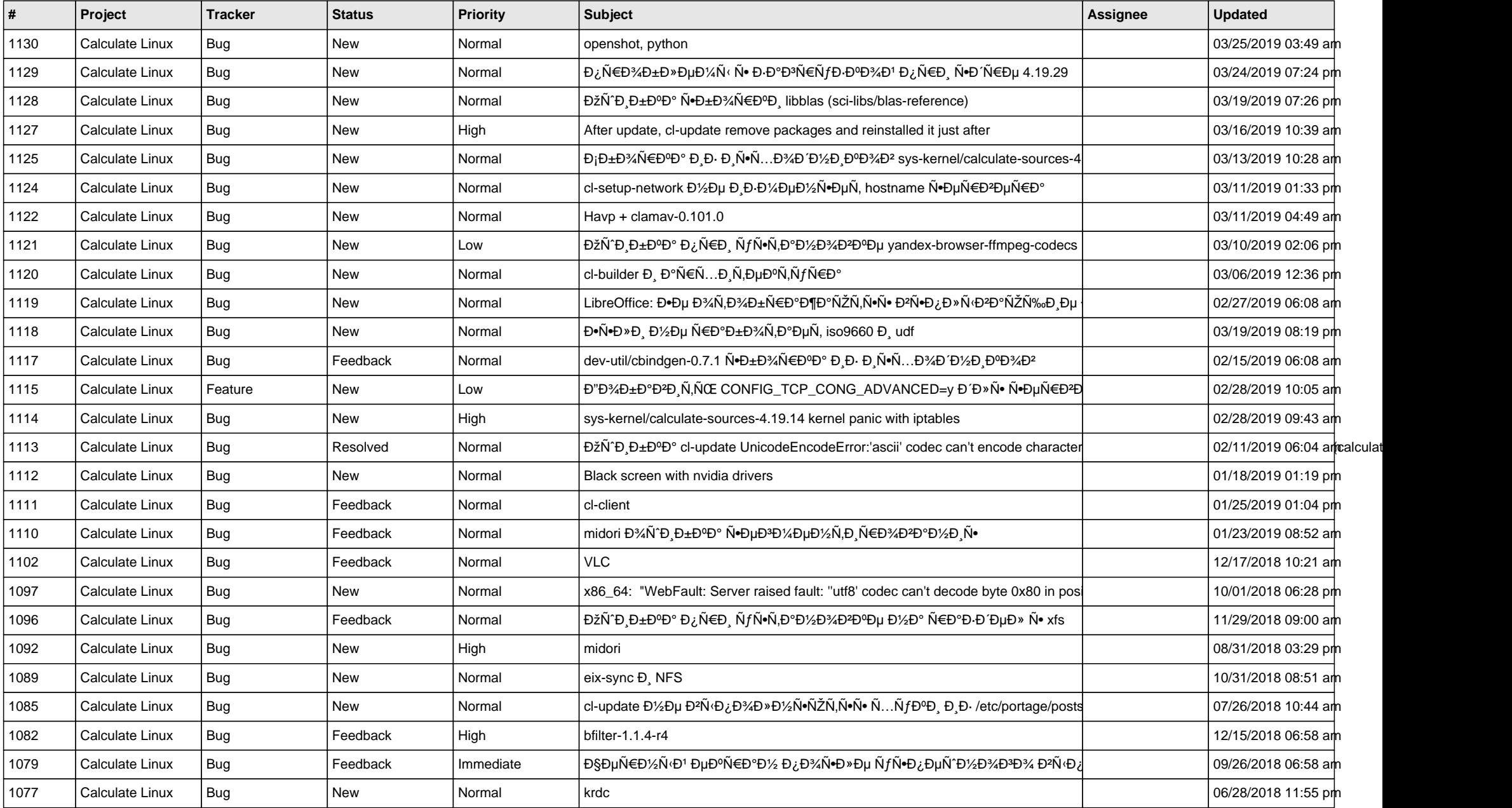

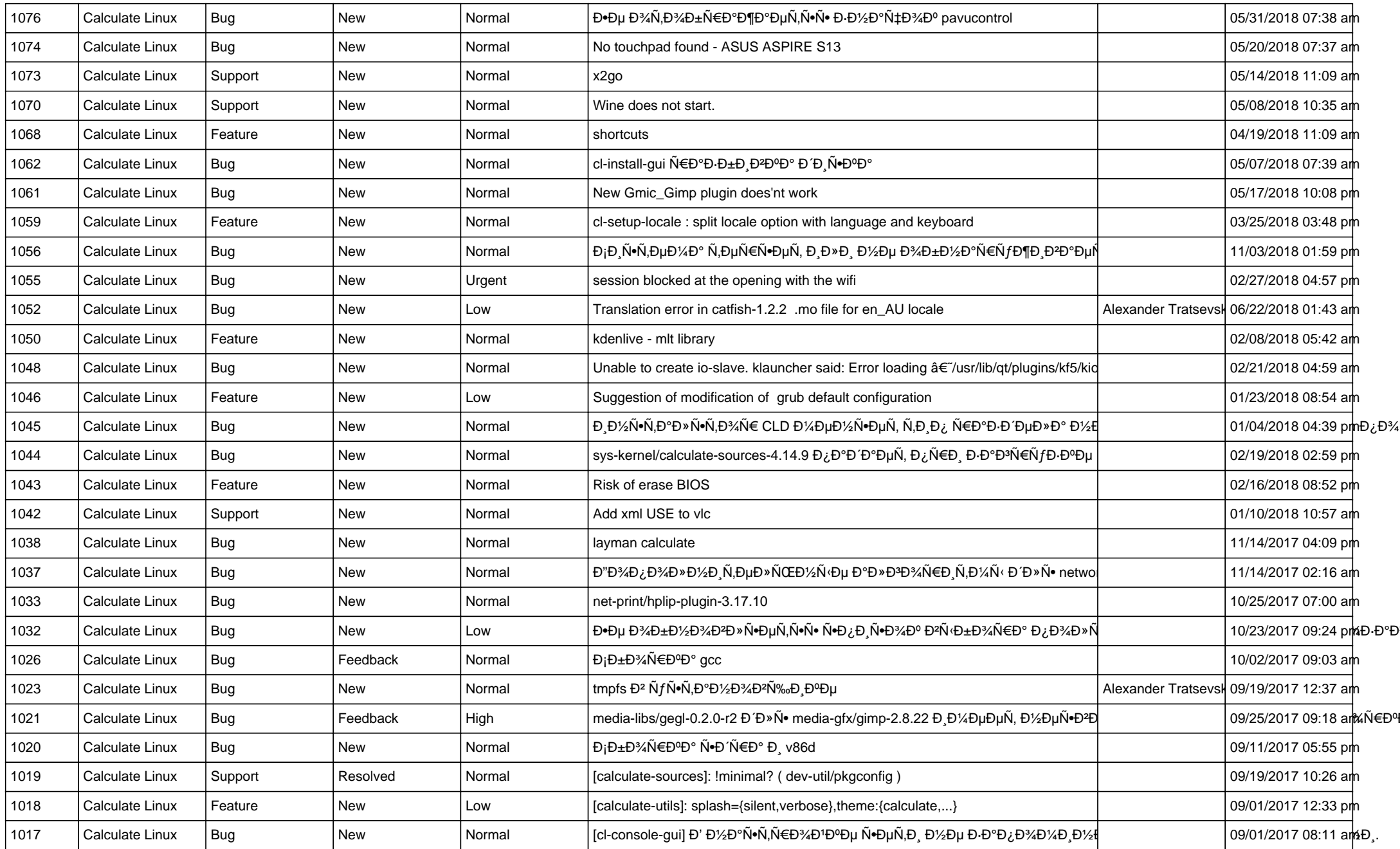

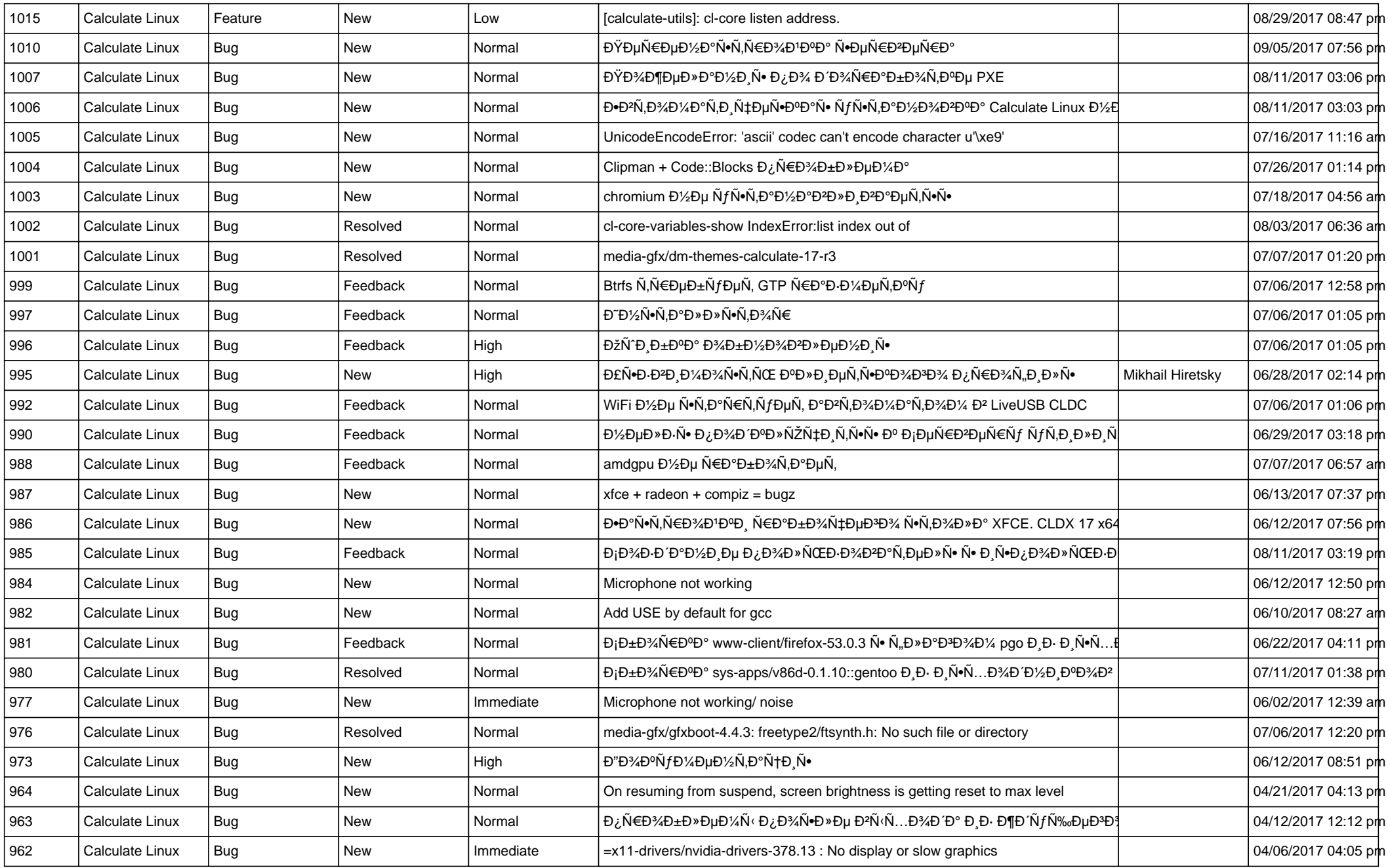

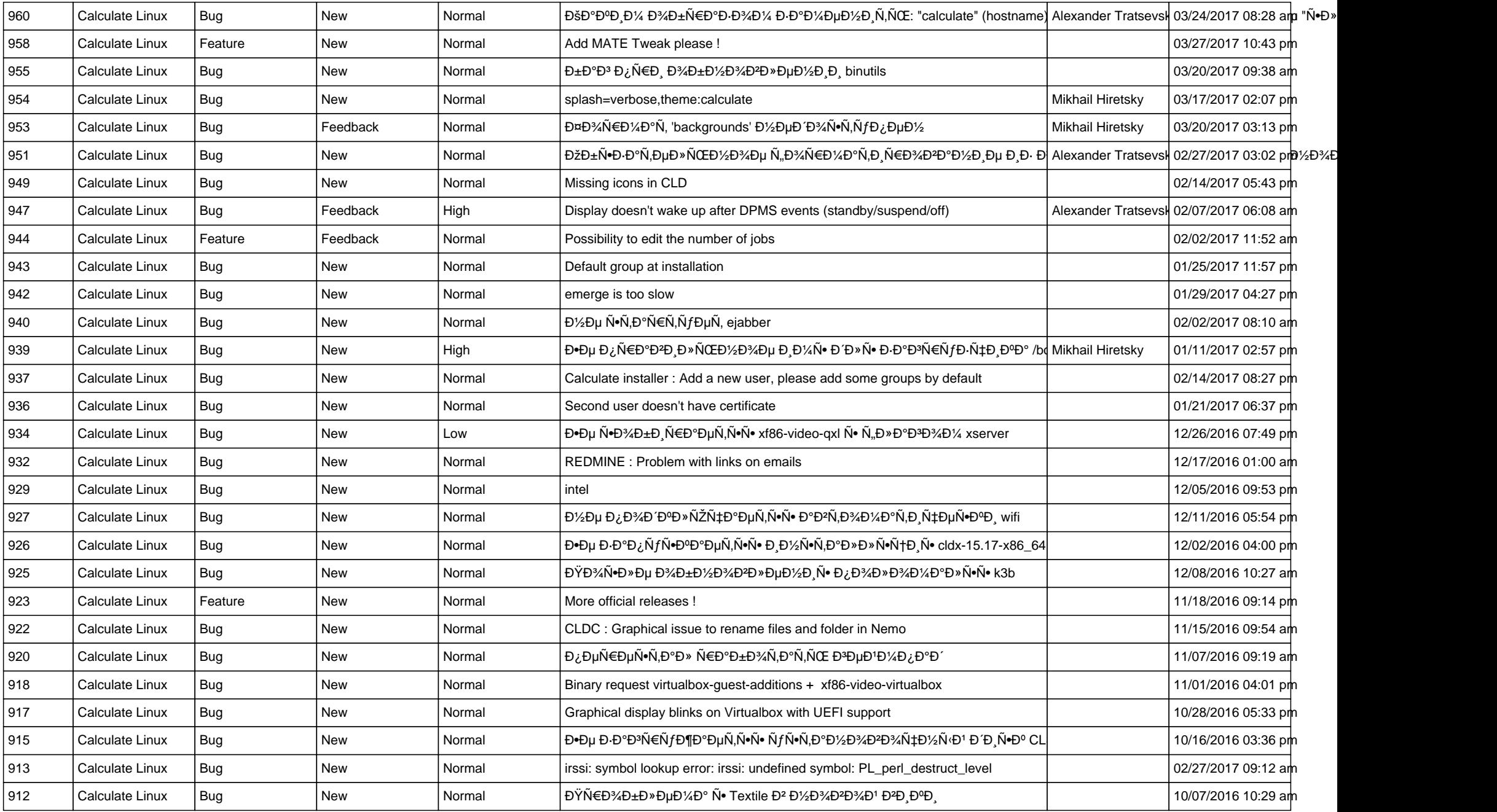

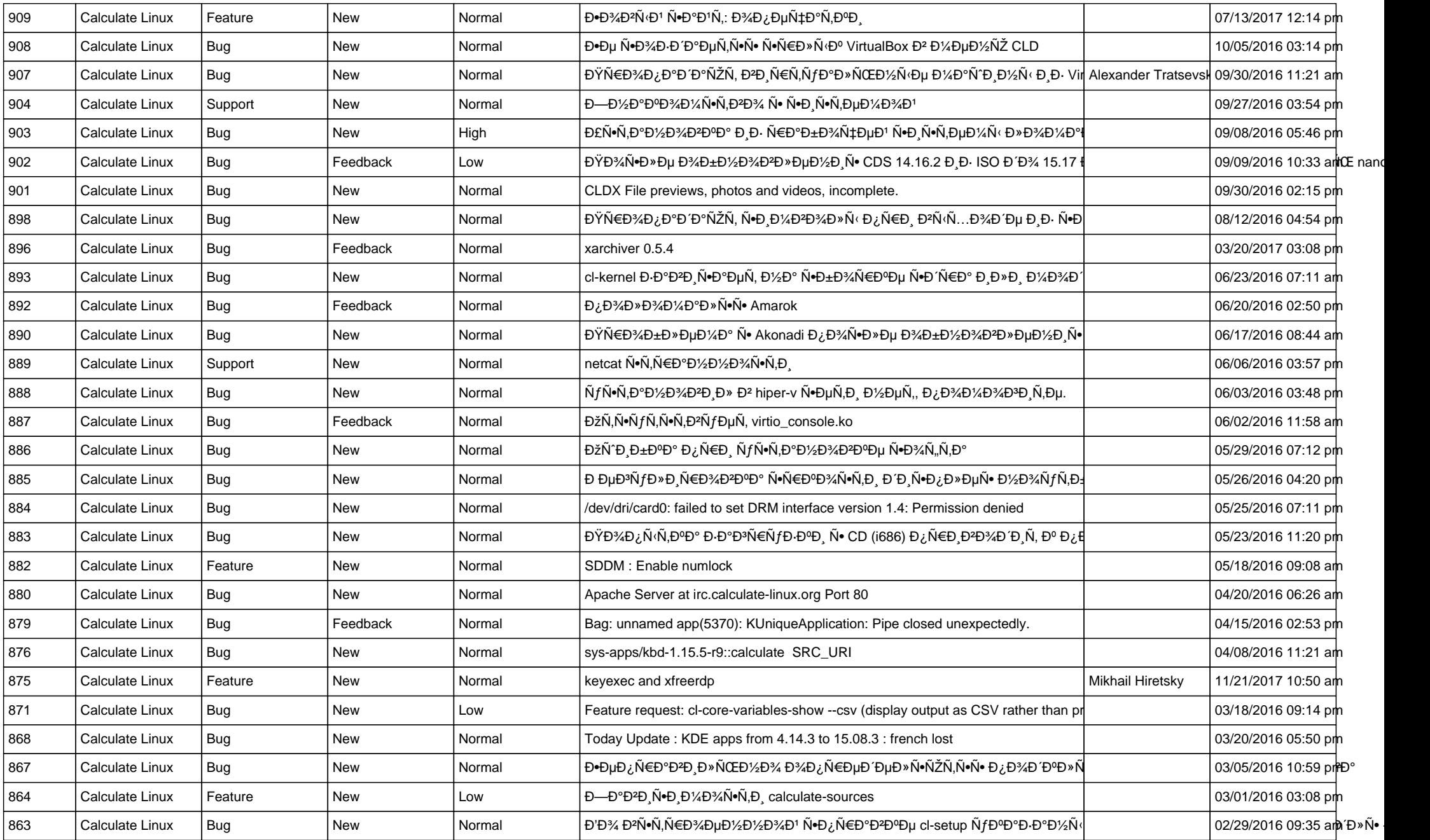

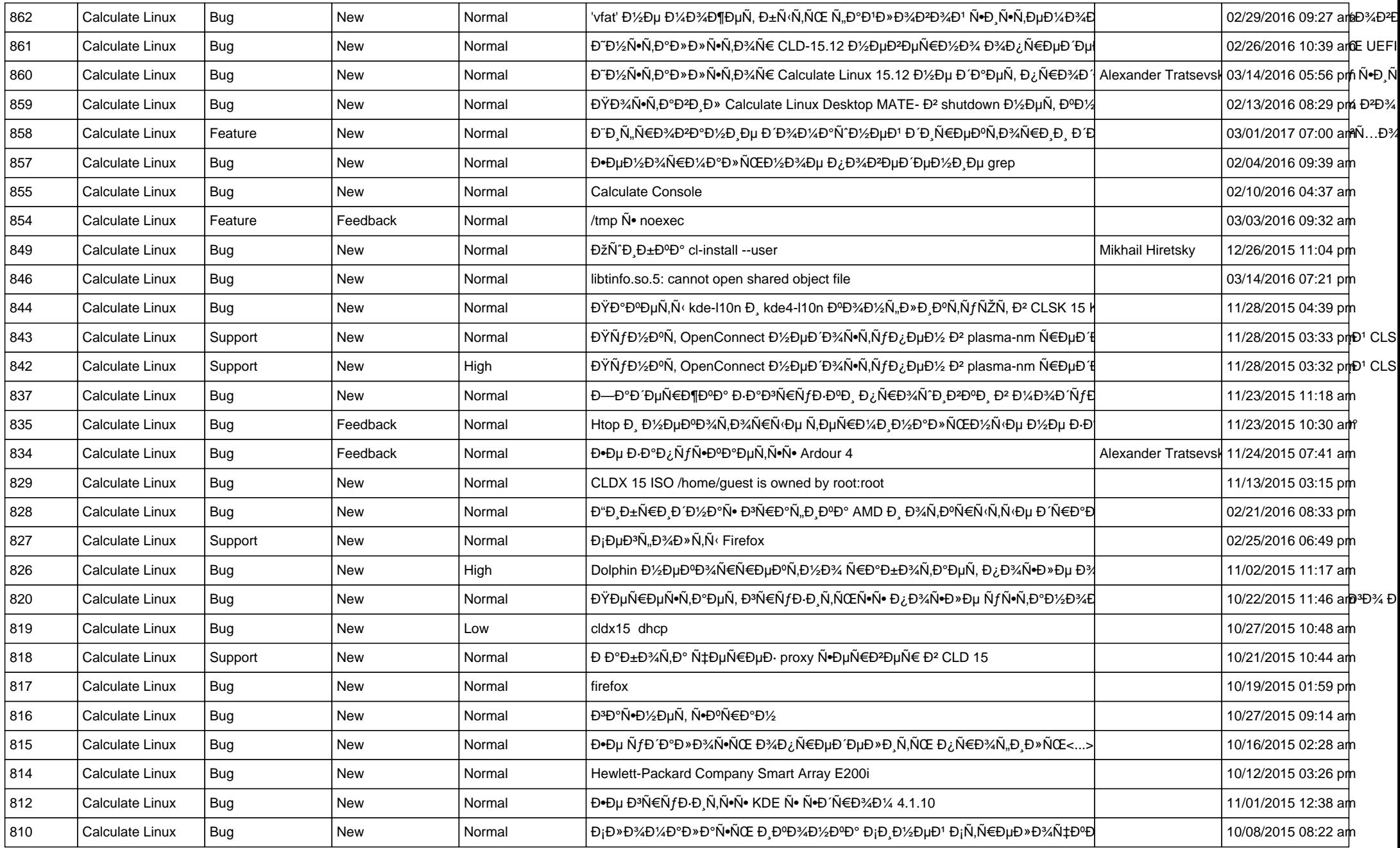

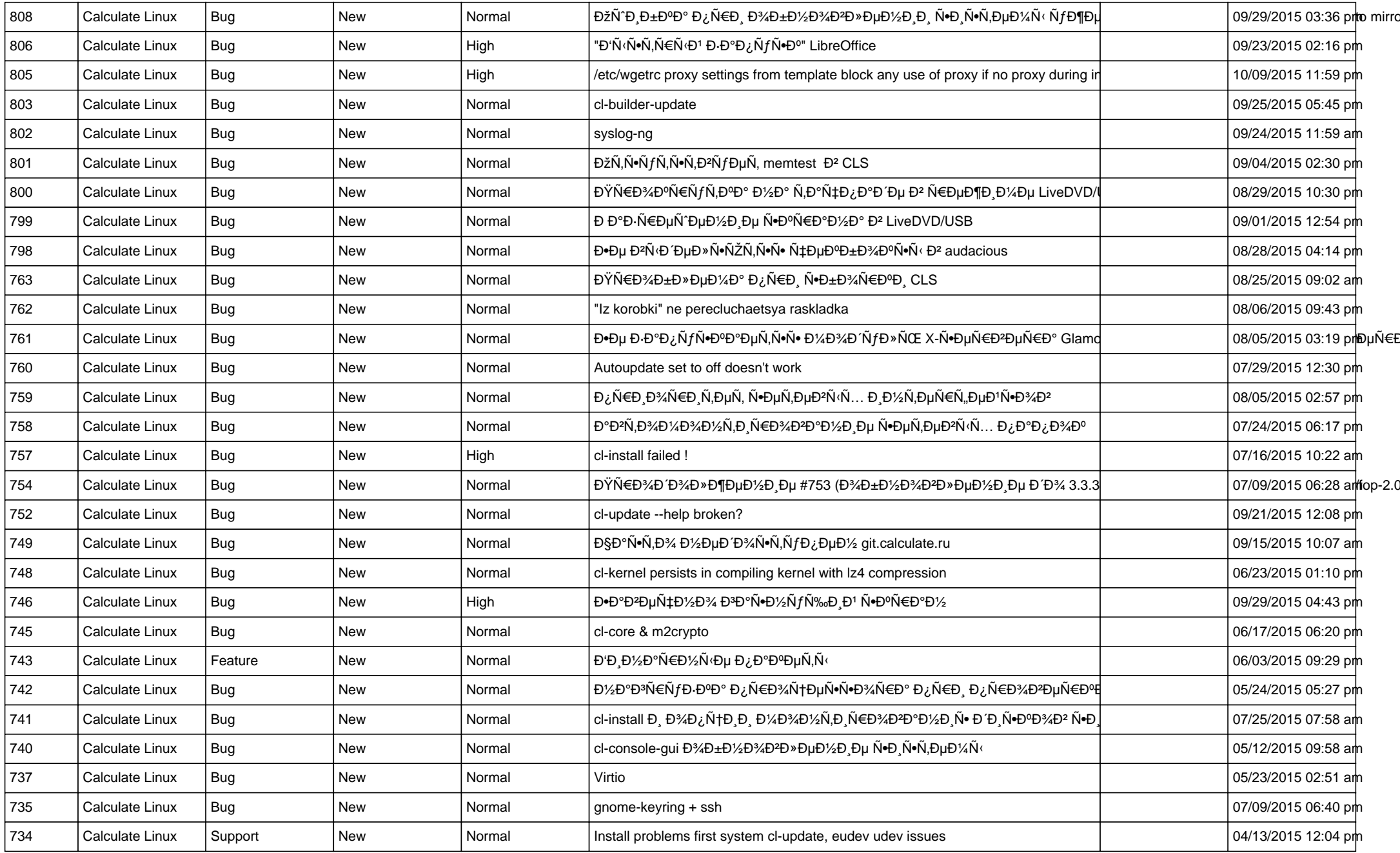

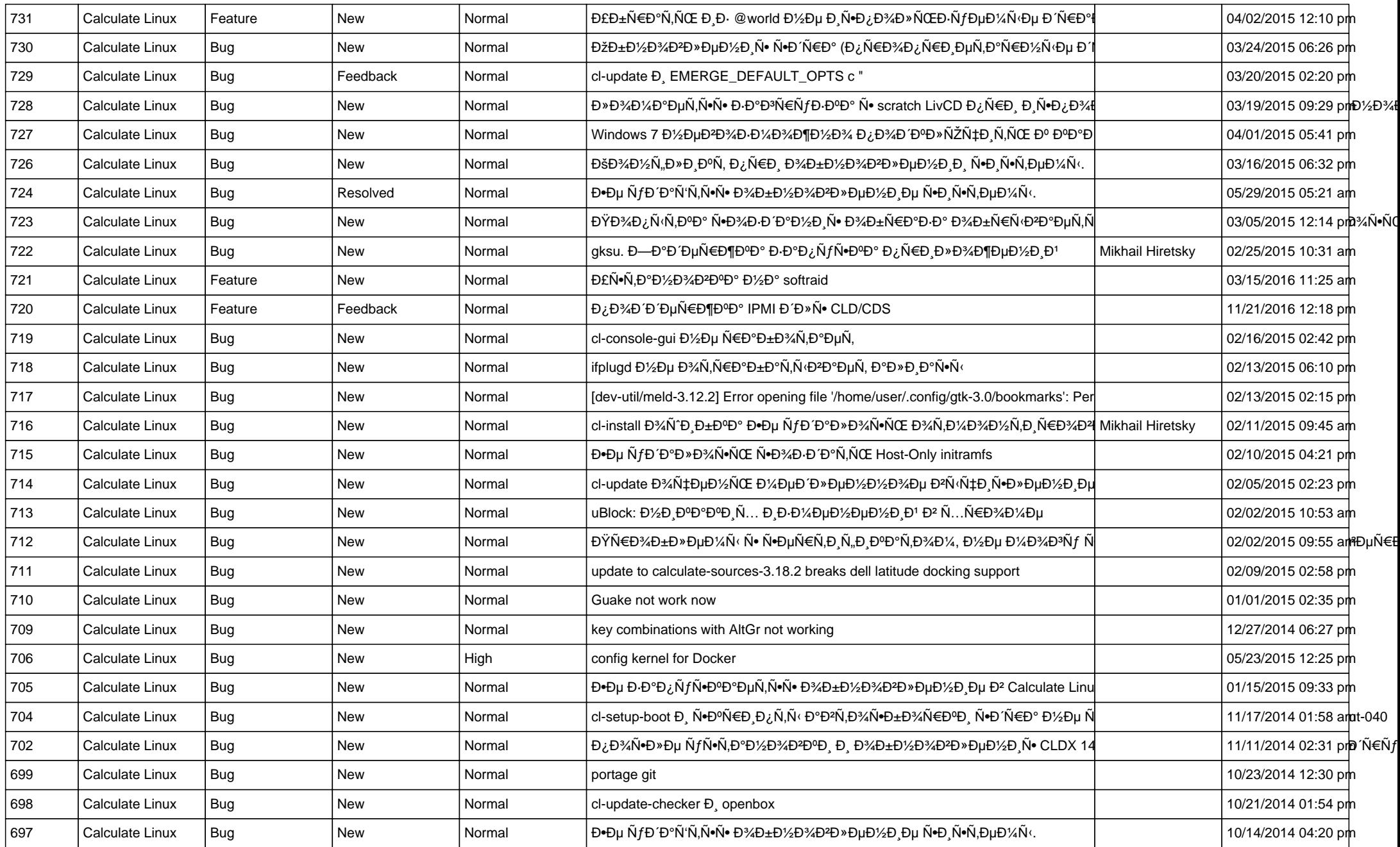

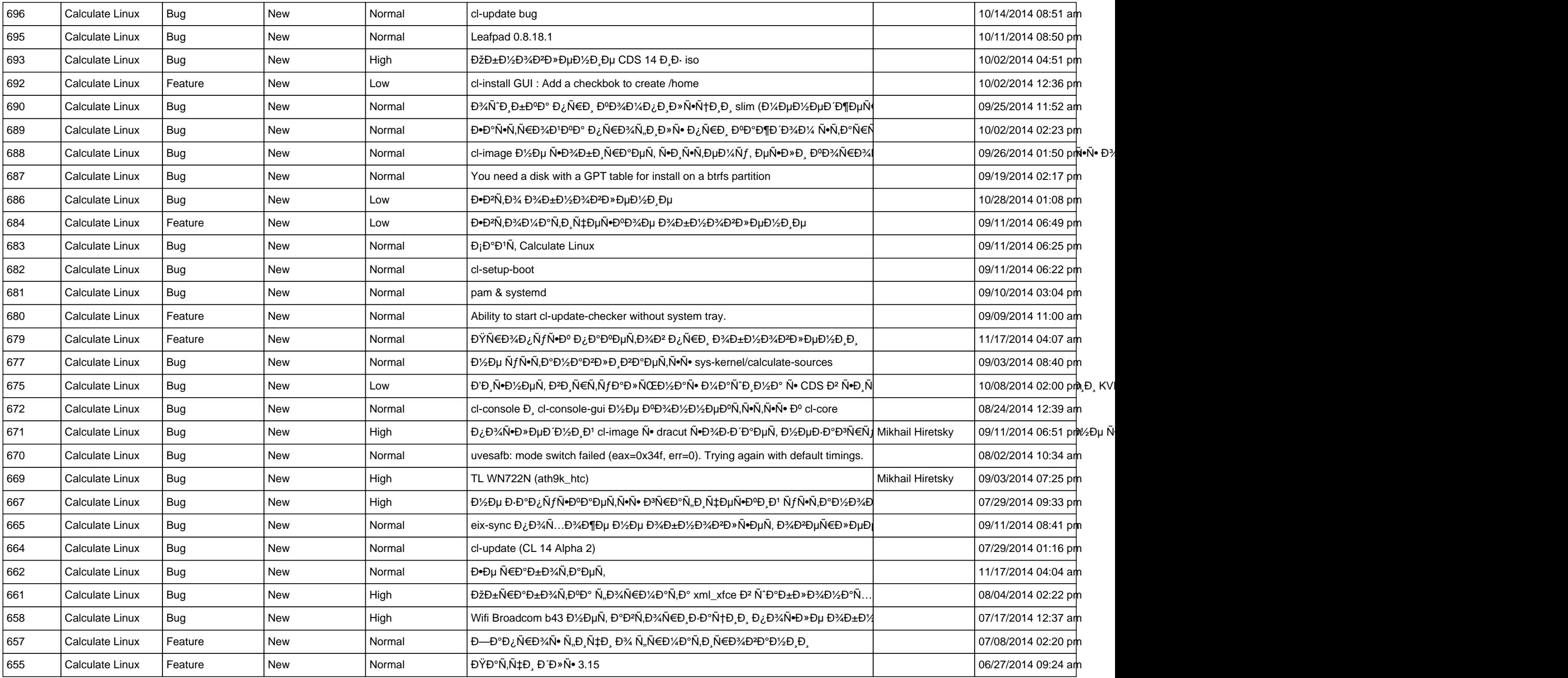

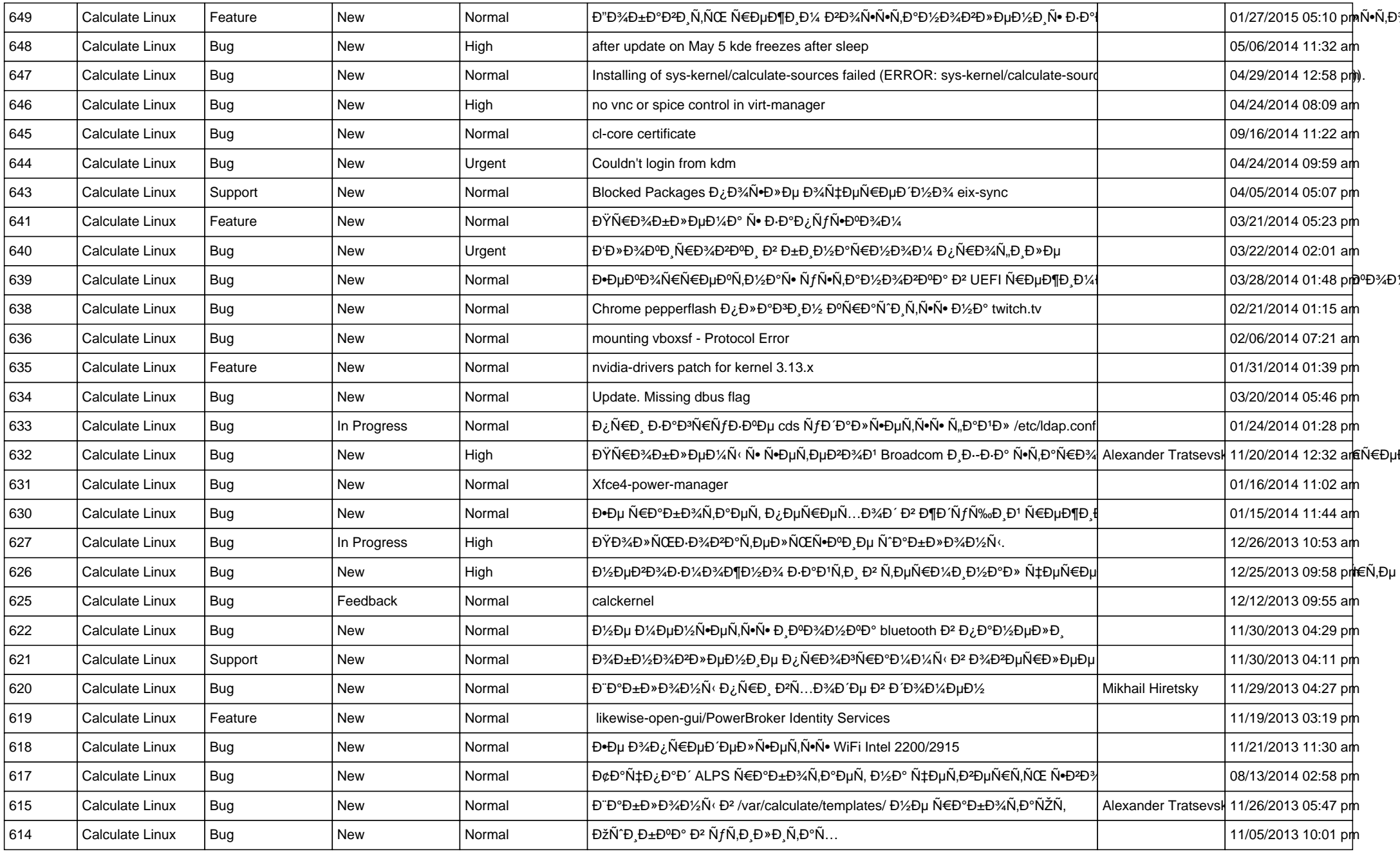

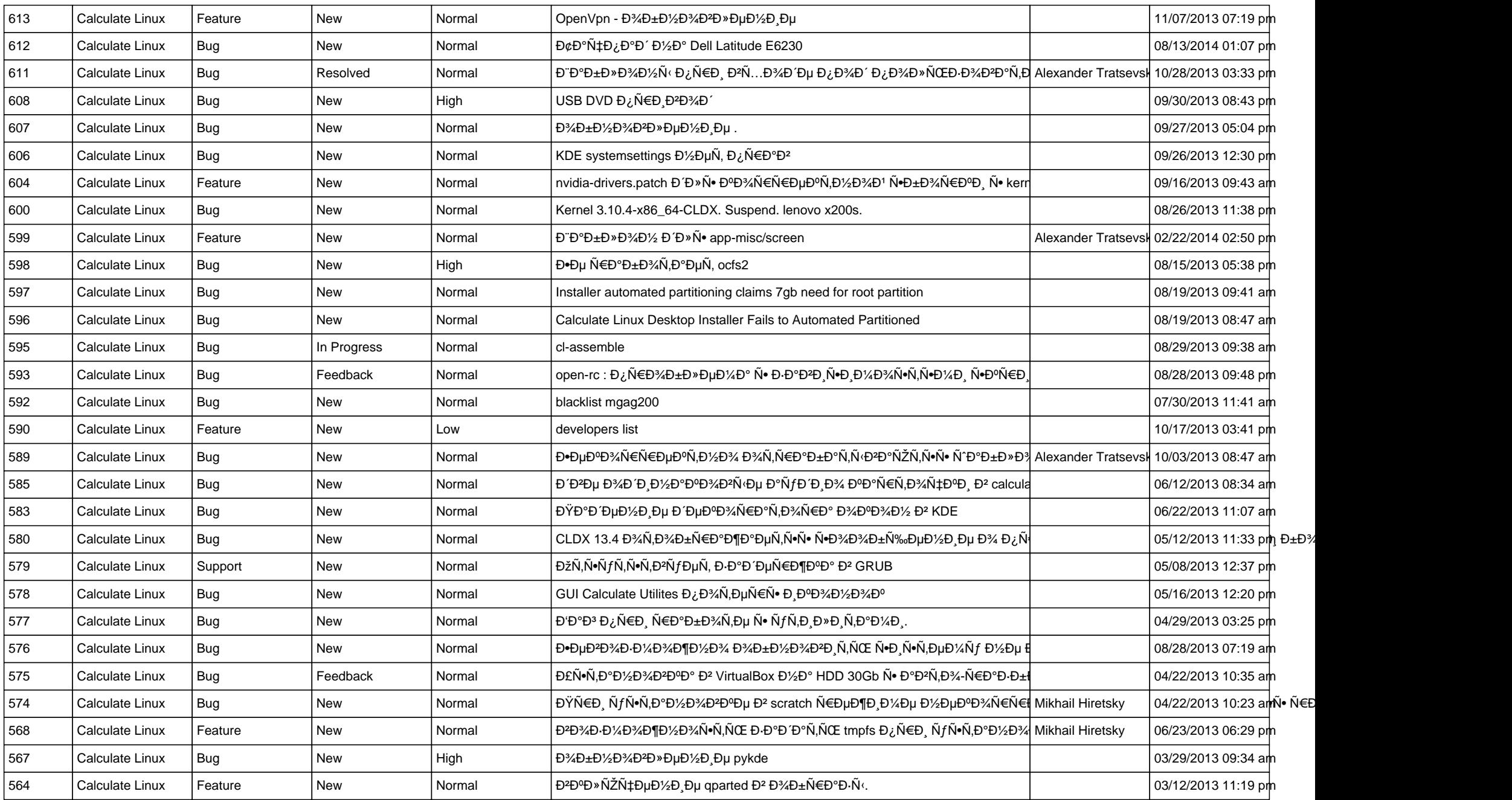

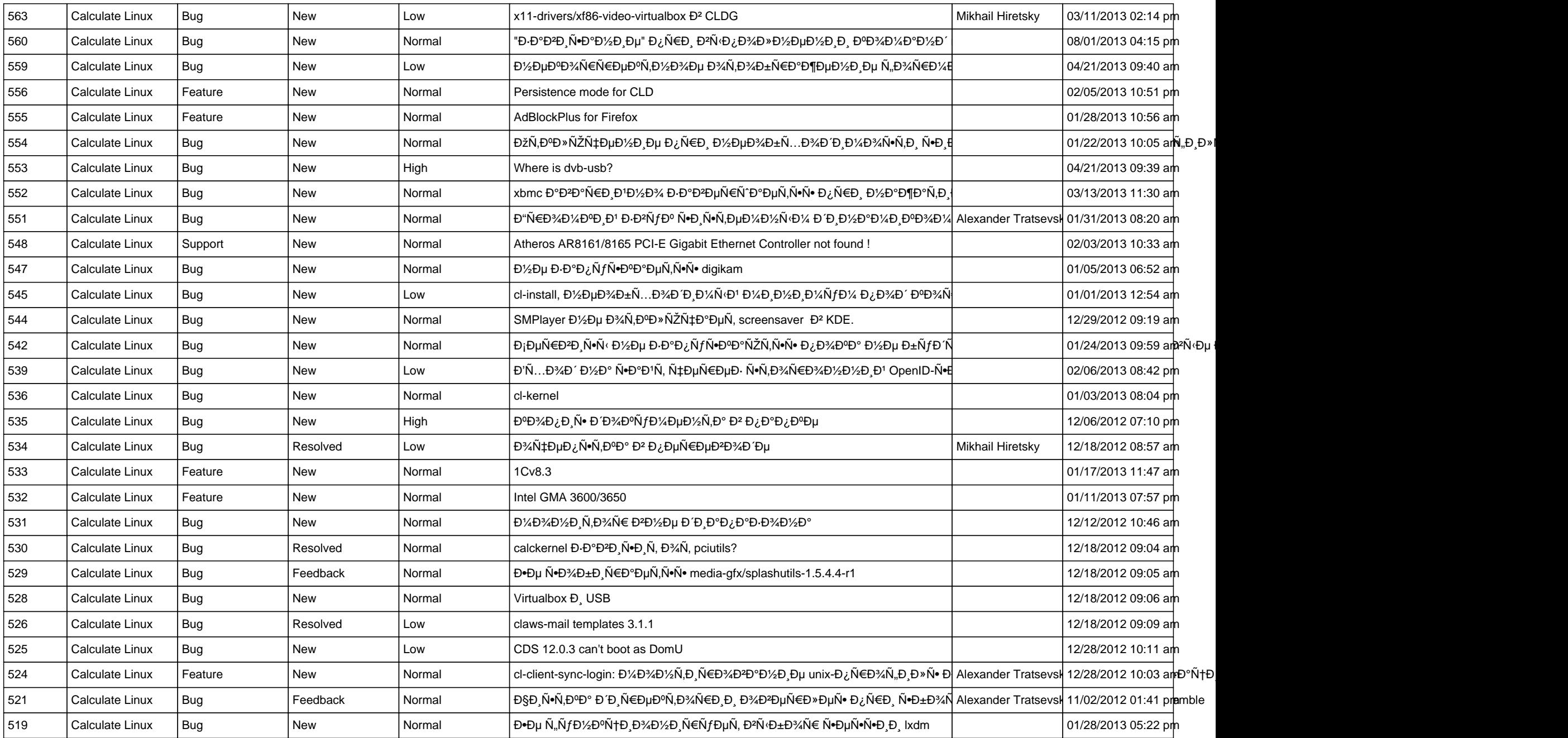

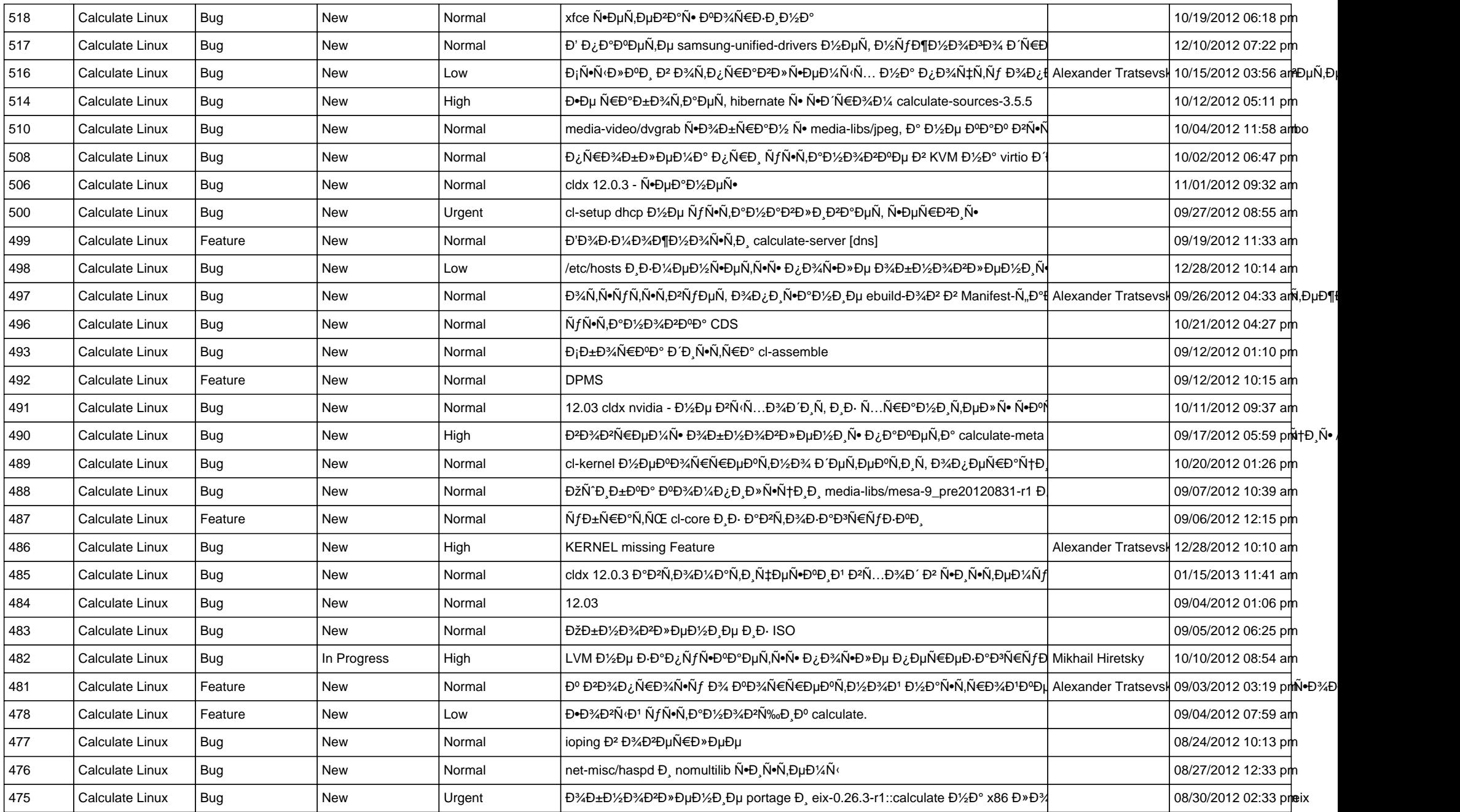

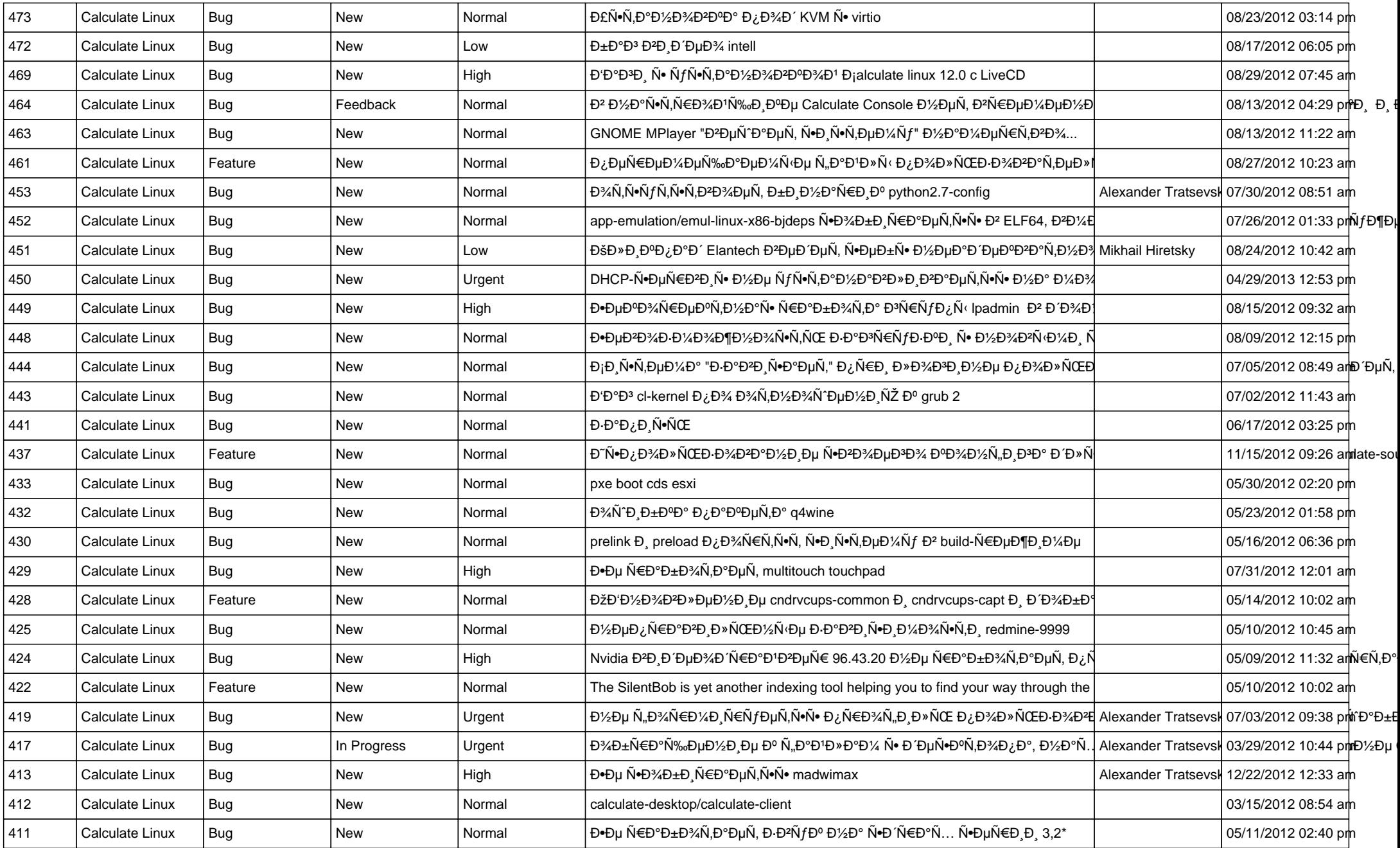

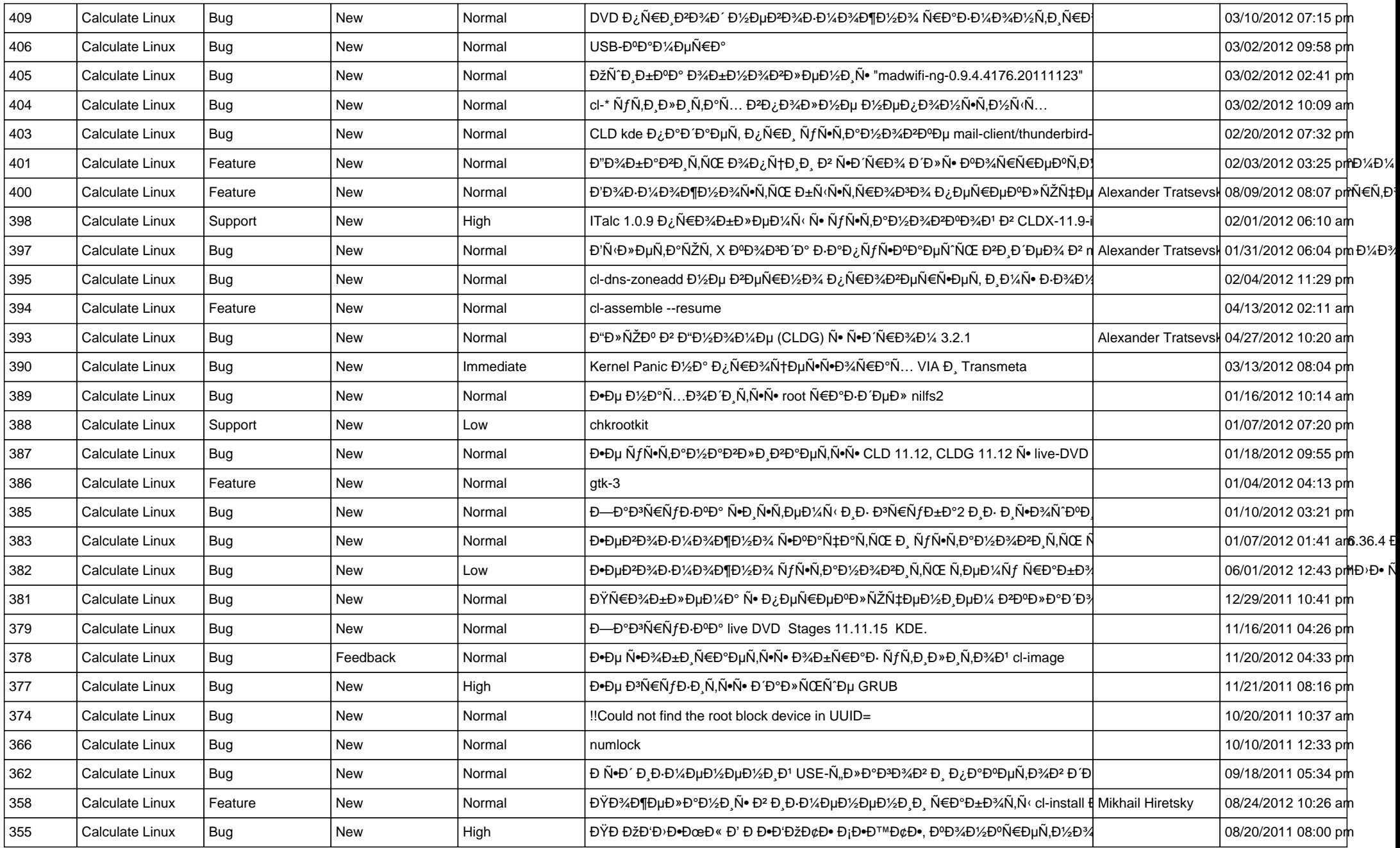

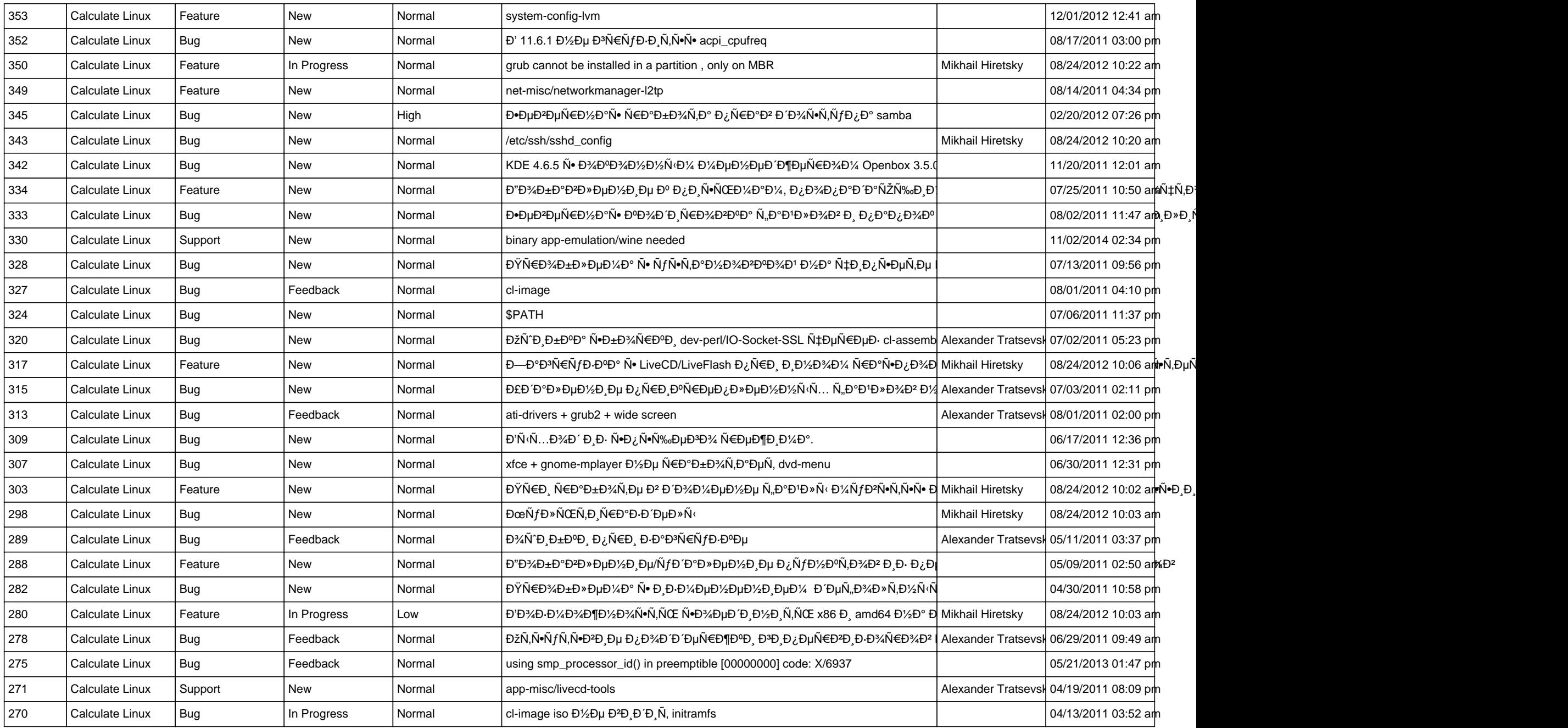

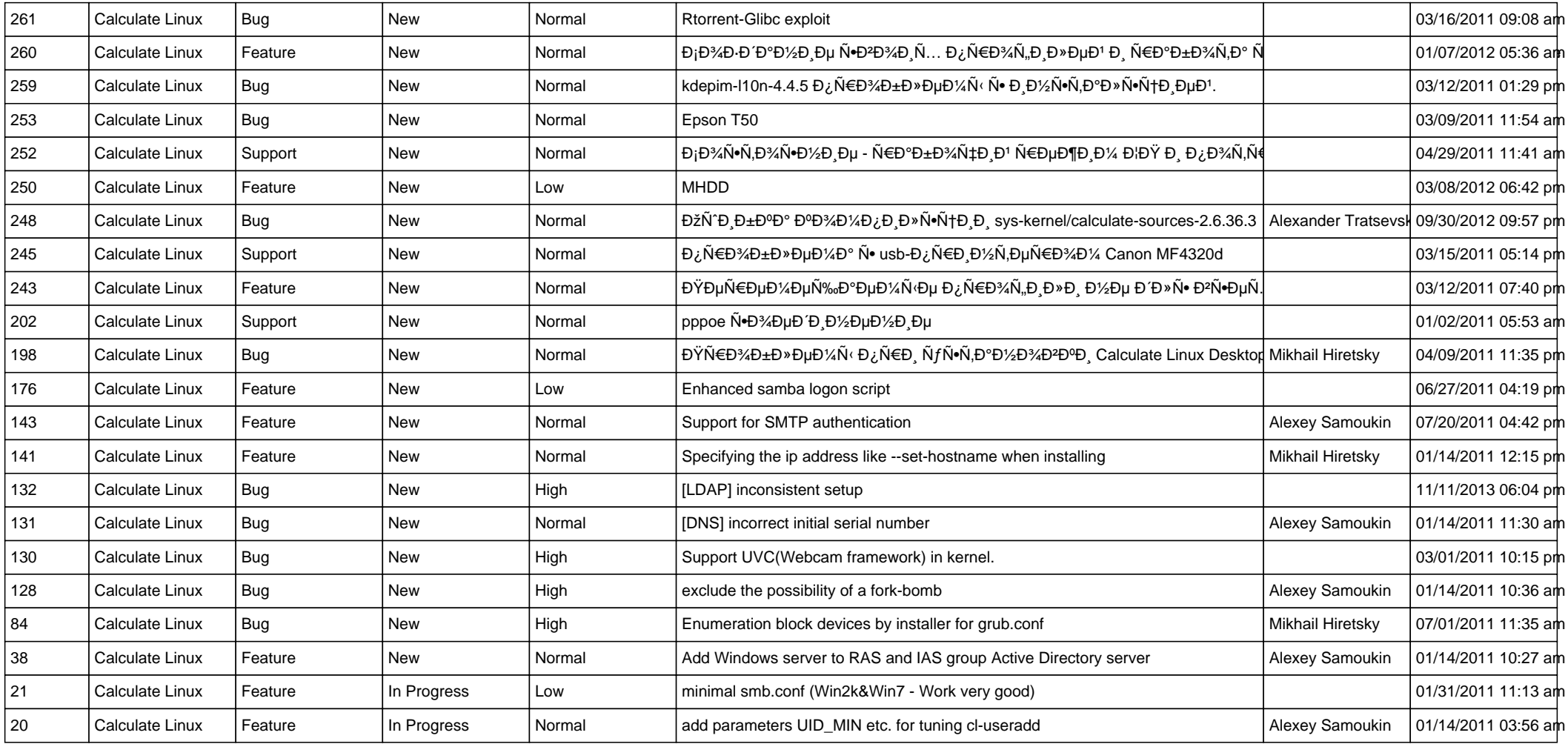